internet.com | T Professionals Developers Solutions eBook Library Webopedia Login Register

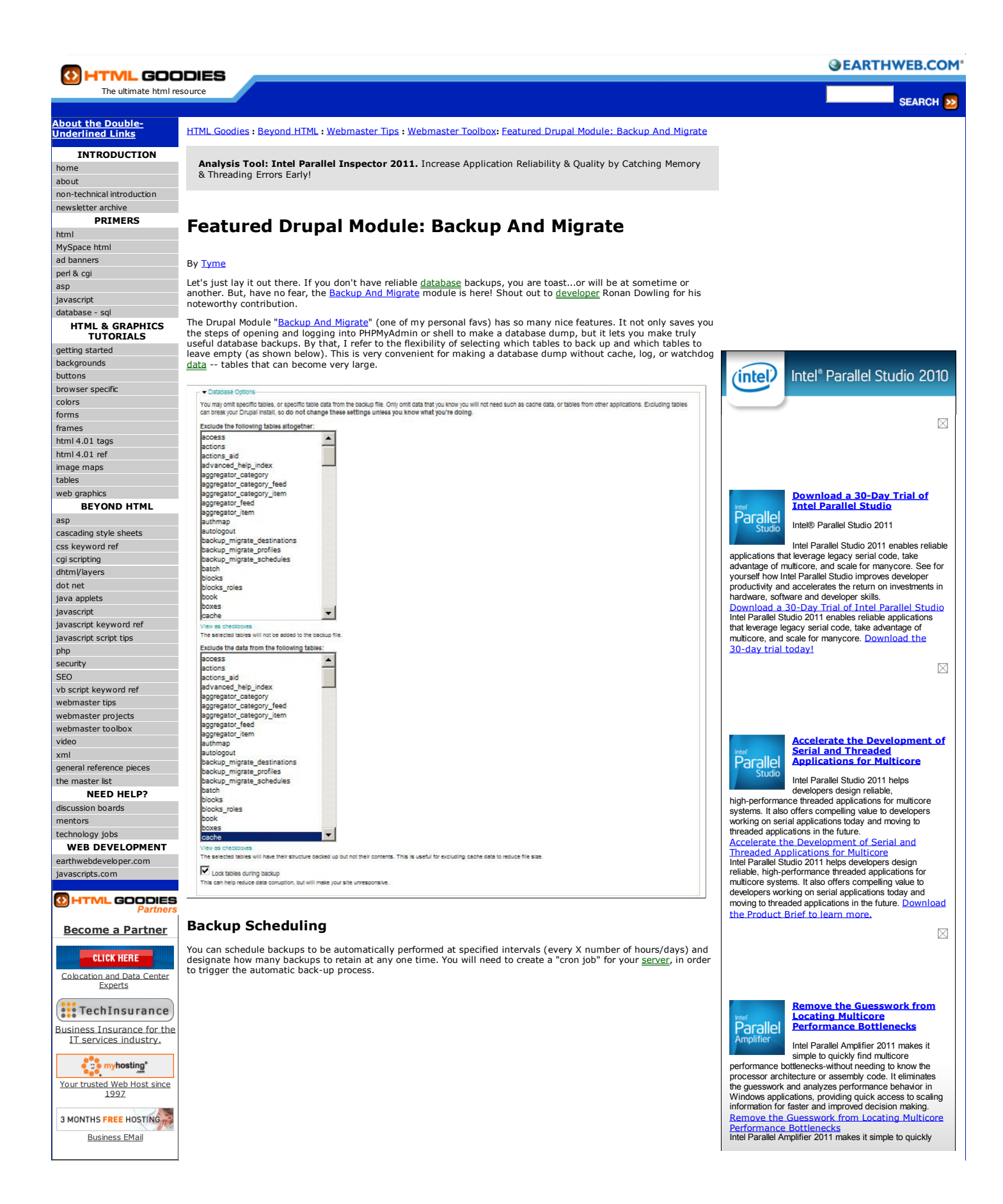

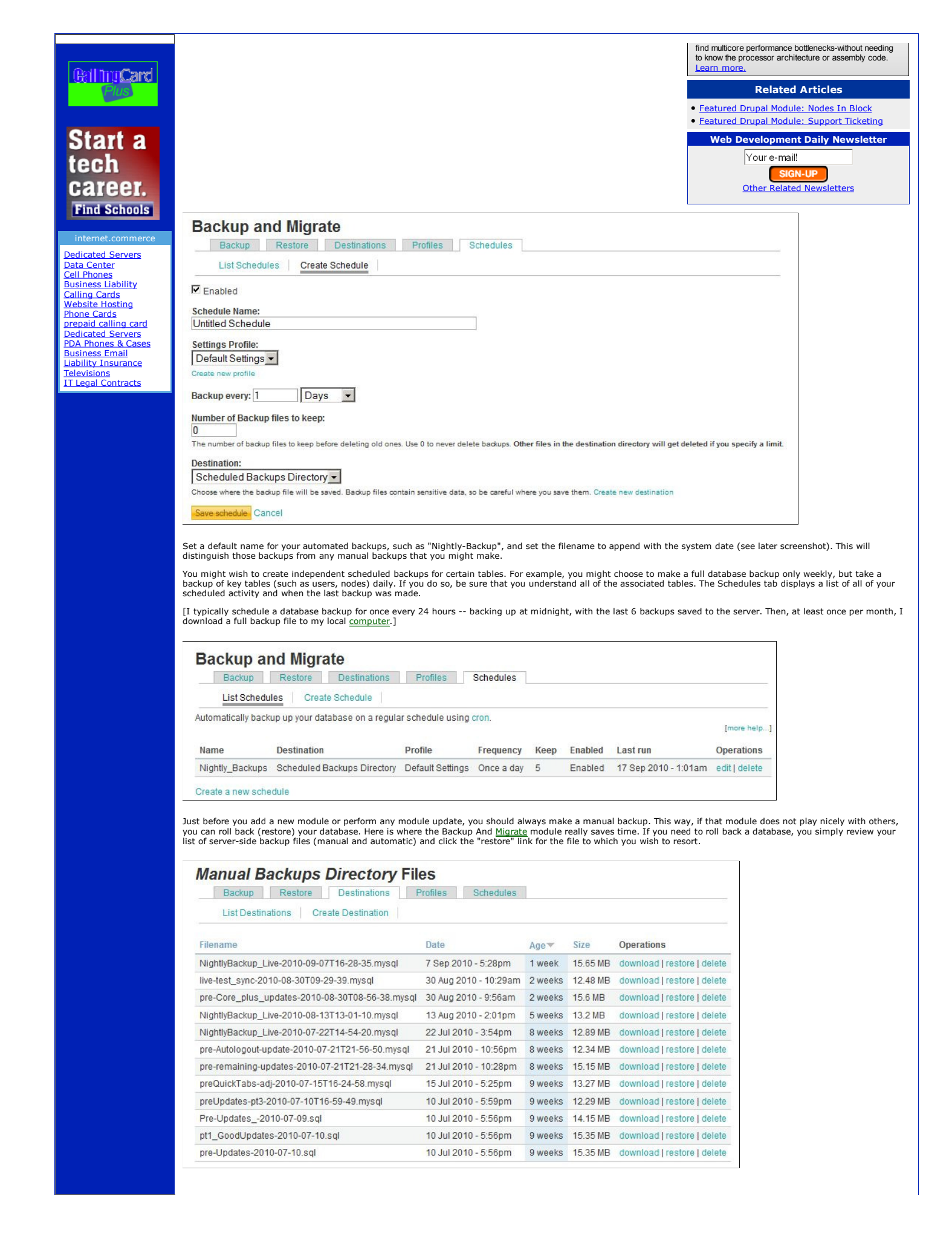

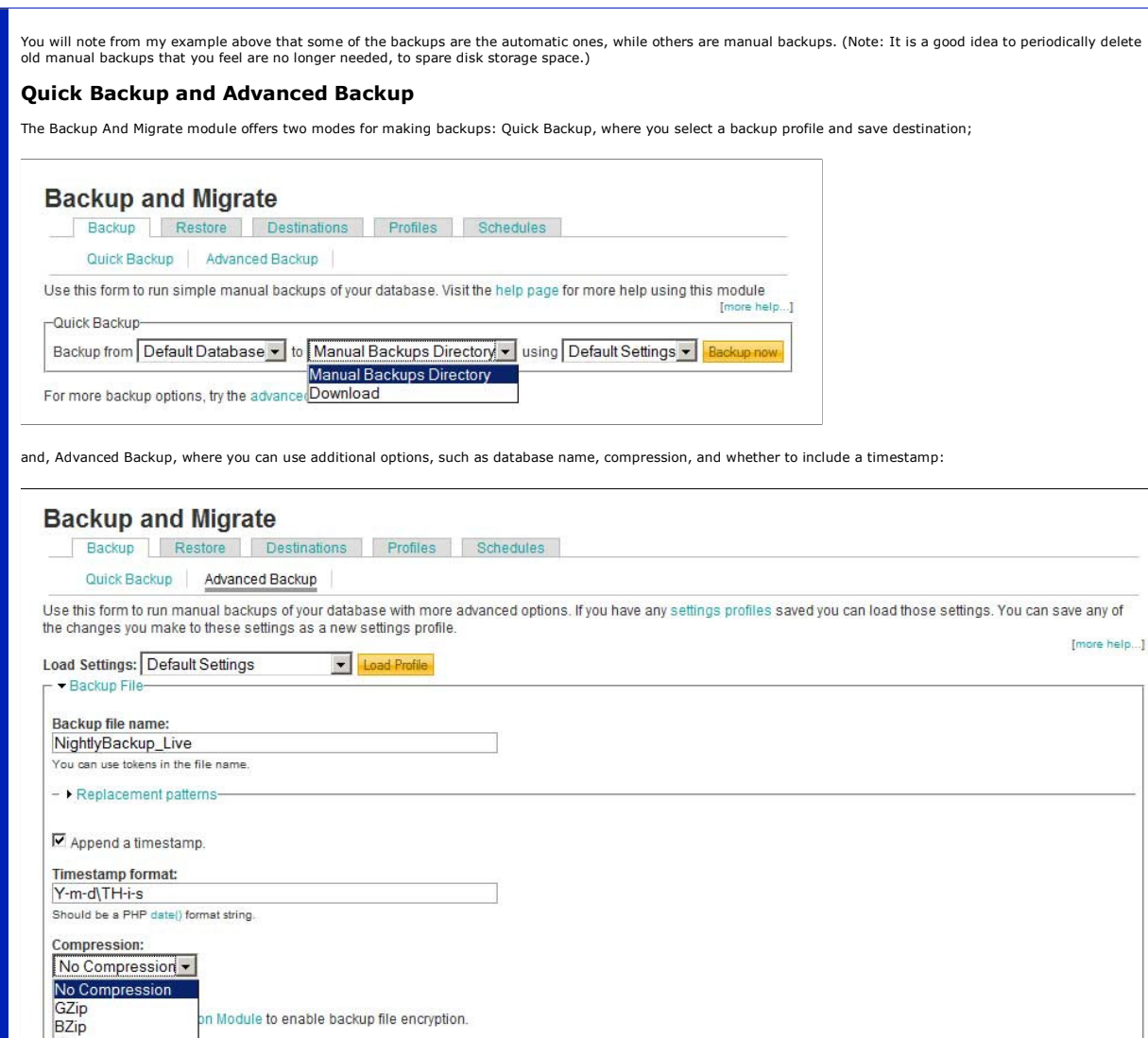

## Advanced Options

A few other nice features that can be enabled/disabled as default, or saved as custom profile, are:

- 
- Maintenance Mode -- Puts Drupal into maintenance mode before making a backup or restore. Database Lock -- Locks the database from updates (adds/edits/deletions) before making a backup or restore.
- Exabase Lock -- Locks the database from updates (adds/edits/deletions) perore making a backup or residence.<br>Email notification -- Sends email to a designated email address when the backup is successful and/or when backup f

## Syncing Live and Testing Sites

This database tool is very handy for syncing a live site and a testing site. (You do have a testing site, right?!) To sync one to the other, simply copy the desired saved<br>backup from the sites/default/files/backup\_migrate

## Summary

 $\overline{-2ip}$ 

One of the great advantages to the Backup And Migrate module is that it makes the important task of backing up the database so quick and painless. With this module,<br>there is no excuse for <u>not</u> making a quick backup before only scary when you don't have backups.

Tyme is a freelance writer and multimedia specialist of many years. She likes walks in the park, cotton candy, and baby ducks. To learn more: MultimediaByTyme.com.

Tools:  $\boxed{D}$  Email **1.** Print **C** Digg This Story **P** del.icio.us Add htmlgoodies.com to your favorites Add htmlgoodies.com to your browser search box **PE 7 | ● Firefox 2.0 | ● Firefox 1.5.x** 

Receive news via our XML/RSS feed XML RSS

5 Comments (click to add your comment)

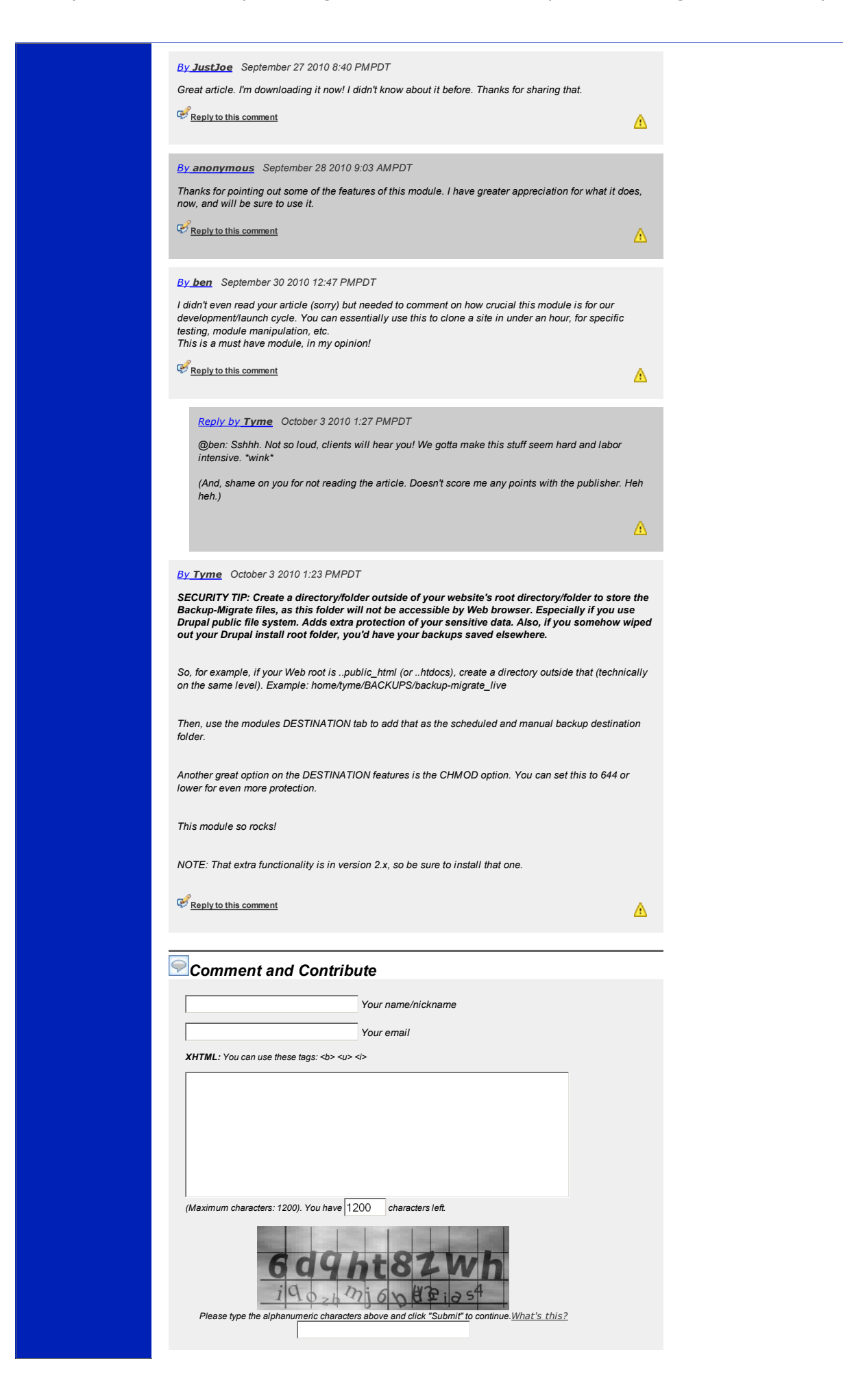

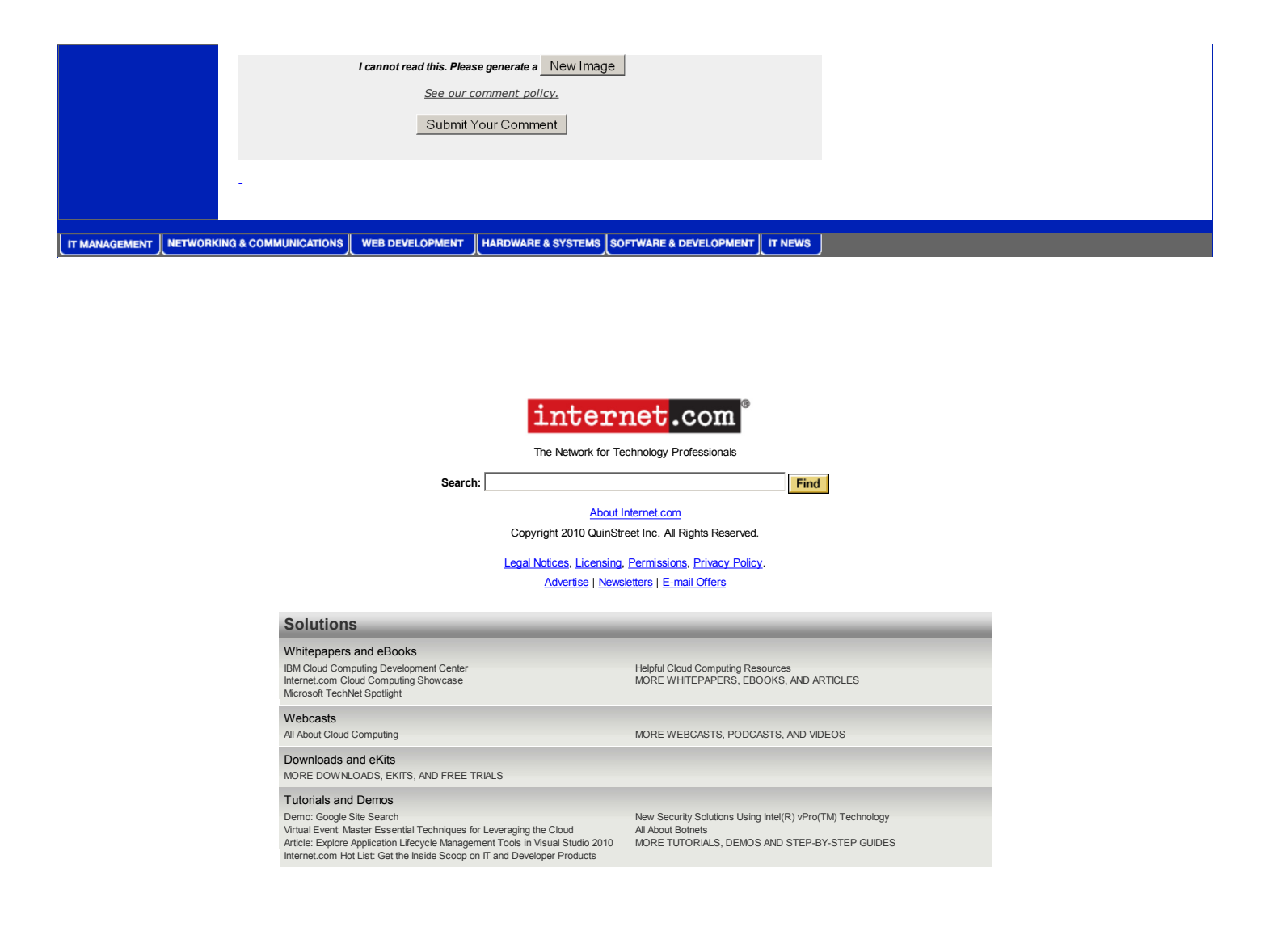